#### **Problems with a WMTS server**

03/08/2013 08:08 AM - Ignacio Brodín

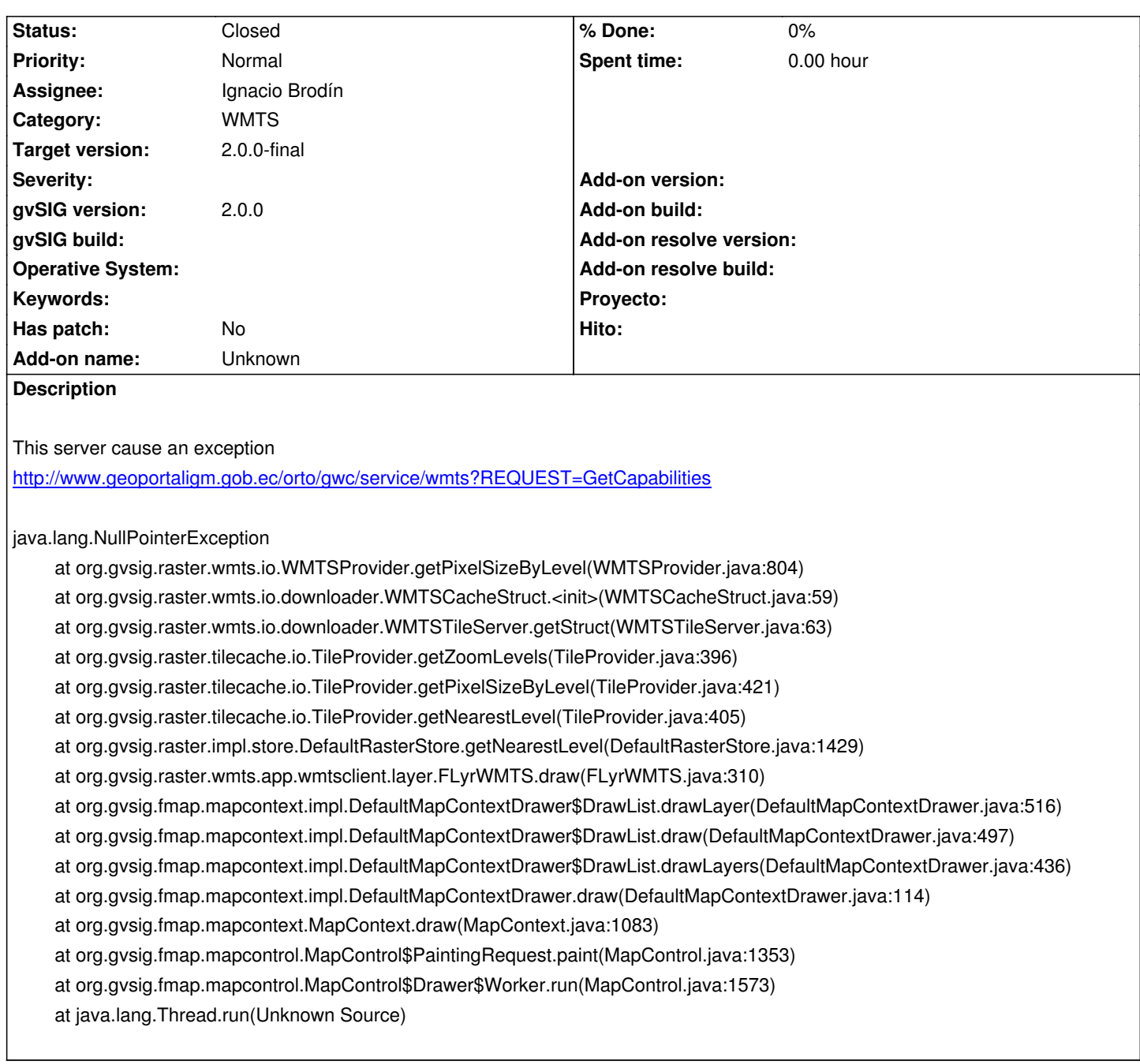

# **History**

# **#1 - 03/14/2013 09:23 AM - Ignacio Brodín**

*- File bug1649.patch added*

El problema era que en la definición de los tileMatrix los identificadores son EPSG:4326:XX

<TileMatrixSet>

<ows:Identifier>EPSG:4326</ows:Identifier>

<ows:SupportedCRS>urn:ogc:def:crs:EPSG::4326</ows:SupportedCRS>

<TileMatrix>

<ows:Identifier>EPSG:4326:0</ows:Identifier>

<ScaleDenominator>2.795411320143589E8</ScaleDenominator>

<TopLeftCorner>90.0 -180.0</TopLeftCorner>

<TileWidth>256</TileWidth>

<TileHeight>256</TileHeight>

<MatrixWidth>2</MatrixWidth>

<MatrixHeight>1</MatrixHeight>

</TileMatrix>

.................

<TileMatrix&gt;

<ows:Identifier&gt;EPSG:4326:20&lt;/ows:Identifier&gt;

<ScaleDenominator&gt;266.591197981223&lt;/ScaleDenominator&gt;

<TopLeftCorner&gt;90.0 -180.0&lt;/TopLeftCorner&gt;

&lt:TileWidth&at:256&lt:/TileWidth&at:

<TileHeight&gt;256&lt;/TileHeight&gt;

<MatrixWidth&gt;2097152&lt;/MatrixWidth&gt;

<MatrixHeight&gt;1048576&lt;/MatrixHeight&gt;

</TileMatrix&gt;

<TileMatrix&gt;

<ows:Identifier&gt;EPSG:4326:21&lt;/ows:Identifier&gt;

<ScaleDenominator&gt;133.2955989906115&lt;/ScaleDenominator&gt;

<TopLeftCorner&gt;90.0 -180.0&lt;/TopLeftCorner&gt;

<TileWidth&gt;256&lt;/TileWidth&gt;

<TileHeight&gt;256&lt;/TileHeight&gt;

 $<$  MatrixWidth>4194304</MatrixWidth&gt;

<MatrixHeight&gt;2097152&lt;/MatrixHeight&gt;

</TileMatrix&gt;

</TileMatrixSet&gt;

En la definición de TileMatrixLimits el último identificador no corresponde con ningún identificador definido sino que pone "null"

<TileMatrixSetLink>

<TileMatrixSet>EPSG:4326</TileMatrixSet>

<TileMatrixSetLimits>

<TileMatrixLimits>

<TileMatrix>EPSG:4326:0</TileMatrix>

<MinTileRow>1</MinTileRow>

<MaxTileRow>1</MaxTileRow>

<MinTileCol>0</MinTileCol>

<MaxTileCol>0</MaxTileCol>

</TileMatrixLimits>

<TileMatrixLimits&gt;

...................

<TileMatrix&gt;EPSG:4326:20&lt;/TileMatrix&gt;

<MinTileRow&gt;535456&lt;/MinTileRow&gt;

<MaxTileRow&gt;537466&lt;/MaxTileRow&gt;

<MinTileCol&gt;580736&lt;/MinTileCol&gt;

< MaxTileCol&gt; 582944&lt; / MaxTileCol&gt;

</TileMatrixLimits&gt;

<TileMatrixLimits&gt;

<TileMatrix&gt;null&lt;/TileMatrix&gt;

<MinTileRow&gt;1070911&lt;/MinTileRow&gt;

< MaxTileRow&gt; 1074931&lt; / MaxTileRow&gt;

<MinTileCol&gt;1161472&lt;/MinTileCol&gt; <MaxTileCol&gt;1165888&lt;/MaxTileCol&gt; &lt:/TileMatrixLimits&at: </TileMatrixSetLimits&gt; </TileMatrixSetLink&gt;

Esto hacia que el último nivel no tuviera ninguna referencia a un TileMatrix y no cargara nada. He hecho más resistente la librería a este tipo de fallos para poder cargar los niveles que si estén definidos. En este caso eliminaría el nivel de resolución al no encontrar la referencia. No se si puede haber una solución más adecuada, si tiene sentido tiene este null o simplemente es un fallo en el capabilities.

Adjunto parche y dejo el bug abierto mientras no pueda "comitarse" en el svn

### **#2 - 03/14/2013 09:24 AM - Ignacio Brodín**

Ignacio Brodín wrote:

*El problema era que en la definición de los tileMatrix los identificadores son EPSG:4326:XX*

- *<TileMatrixSet>*
- *<ows:Identifier>EPSG:4326</ows:Identifier>*
- *<ows:SupportedCRS>urn:ogc:def:crs:EPSG::4326</ows:SupportedCRS>*
- *<TileMatrix>*
- *<ows:Identifier>EPSG:4326:0</ows:Identifier>*
- *<ScaleDenominator>2.795411320143589E8</ScaleDenominator>*
- *<TopLeftCorner>90.0 -180.0</TopLeftCorner>*
- *<TileWidth>256</TileWidth>*
- *<TileHeight>256</TileHeight>*
- *<MatrixWidth>2</MatrixWidth>*
- *<MatrixHeight>1</MatrixHeight>*
- *</TileMatrix>*

*Más niveles*

# *<TileMatrix>*

- *<ows:Identifier>EPSG:4326:20</ows:Identifier>*
- *<ScaleDenominator>266.591197981223</ScaleDenominator>*
- *<TopLeftCorner>90.0 -180.0</TopLeftCorner>*
- *<TileWidth>256</TileWidth>*
- *<TileHeight>256</TileHeight>*
- *<MatrixWidth>2097152</MatrixWidth>*
- *<MatrixHeight>1048576</MatrixHeight>*
- *</TileMatrix>*
- *<TileMatrix>*
- *<ows:Identifier>EPSG:4326:21</ows:Identifier>*
- *<ScaleDenominator>133.2955989906115</ScaleDenominator>*
- *<TopLeftCorner>90.0 -180.0</TopLeftCorner>*
- *<TileWidth>256</TileWidth>*
- *<TileHeight>256</TileHeight>*
- *<MatrixWidth>4194304</MatrixWidth>*
- *<MatrixHeight>2097152</MatrixHeight>*
- *</TileMatrix>*
- *</TileMatrixSet>*

*En la definición de TileMatrixLimits el último identificador no corresponde con ningún identificador definido sino que pone "null"*

*<TileMatrixSetLink>* 

- *<TileMatrixSet>EPSG:4326</TileMatrixSet>*
- *<TileMatrixSetLimits>*
- *<TileMatrixLimits>*
- *<TileMatrix>EPSG:4326:0</TileMatrix>*
- *<MinTileRow>1</MinTileRow>*
- *<MaxTileRow>1</MaxTileRow>*
- *<MinTileCol>0</MinTileCol>*
- *<MaxTileCol>0</MaxTileCol>*
- *</TileMatrixLimits>*

# *Más niveles*

- *<TileMatrixLimits>*
- *<TileMatrix>EPSG:4326:20</TileMatrix>*
- *<MinTileRow>535456</MinTileRow>*
- *<MaxTileRow>537466</MaxTileRow>*
- *<MinTileCol>580736</MinTileCol>*
- *<MaxTileCol>582944</MaxTileCol>*
- *</TileMatrixLimits>*
- *<TileMatrixLimits>*
- *<TileMatrix>null</TileMatrix>*
- *<MinTileRow>1070911</MinTileRow>*
- *<MaxTileRow>1074931</MaxTileRow>*
- *<MinTileCol>1161472</MinTileCol>*
- *<MaxTileCol>1165888</MaxTileCol>*
- *</TileMatrixLimits>*
- *</TileMatrixSetLimits>*
- *</TileMatrixSetLink>*

*Esto hacia que el último nivel no tuviera ninguna referencia a un TileMatrix y no cargara nada. He hecho más resistente la librería a este tipo de fallos para poder cargar los niveles que si estén definidos. En este caso eliminaría el nivel de resolución al no encontrar la referencia. No se si puede haber una solución más adecuada, si tiene sentido tiene este null o simplemente es un fallo en el capabilities.*

*Adjunto parche y dejo el bug abierto mientras no pueda "comitarse" en el svn*

#### **#3 - 03/20/2013 11:24 AM - Ignacio Brodín**

gvsig-desktop:r40278

# **#4 - 03/20/2013 11:24 AM - Ignacio Brodín**

*- Status changed from New to Fixed*

# **#5 - 02/26/2014 12:32 PM - Álvaro Anguix**

*- Status changed from Fixed to Closed*

# **Files**